## **COOKIE POLICY**

This Cookie Policy provides information on the use of cookies on the website www.mpfiltri.co.uk

## **WHAT ARE COOKIES?**

Cookies are small text files that are placed on your device by web sites that you visit or by clicking on a link to a site within an email. They are widely used in order to make websites work, or work more efficiently, as well as to provide information to website owners.

The law states that where cookies are essential for the operation of our website, we can store these cookies on your device without your consent. For all other types of cookies, we need your permission.

## **WHAT COOKIES DOES THIS SITE USE?**

This website uses different types of cookies, some of which are placed by third parties. The table below explains the cookies used by this website and why.

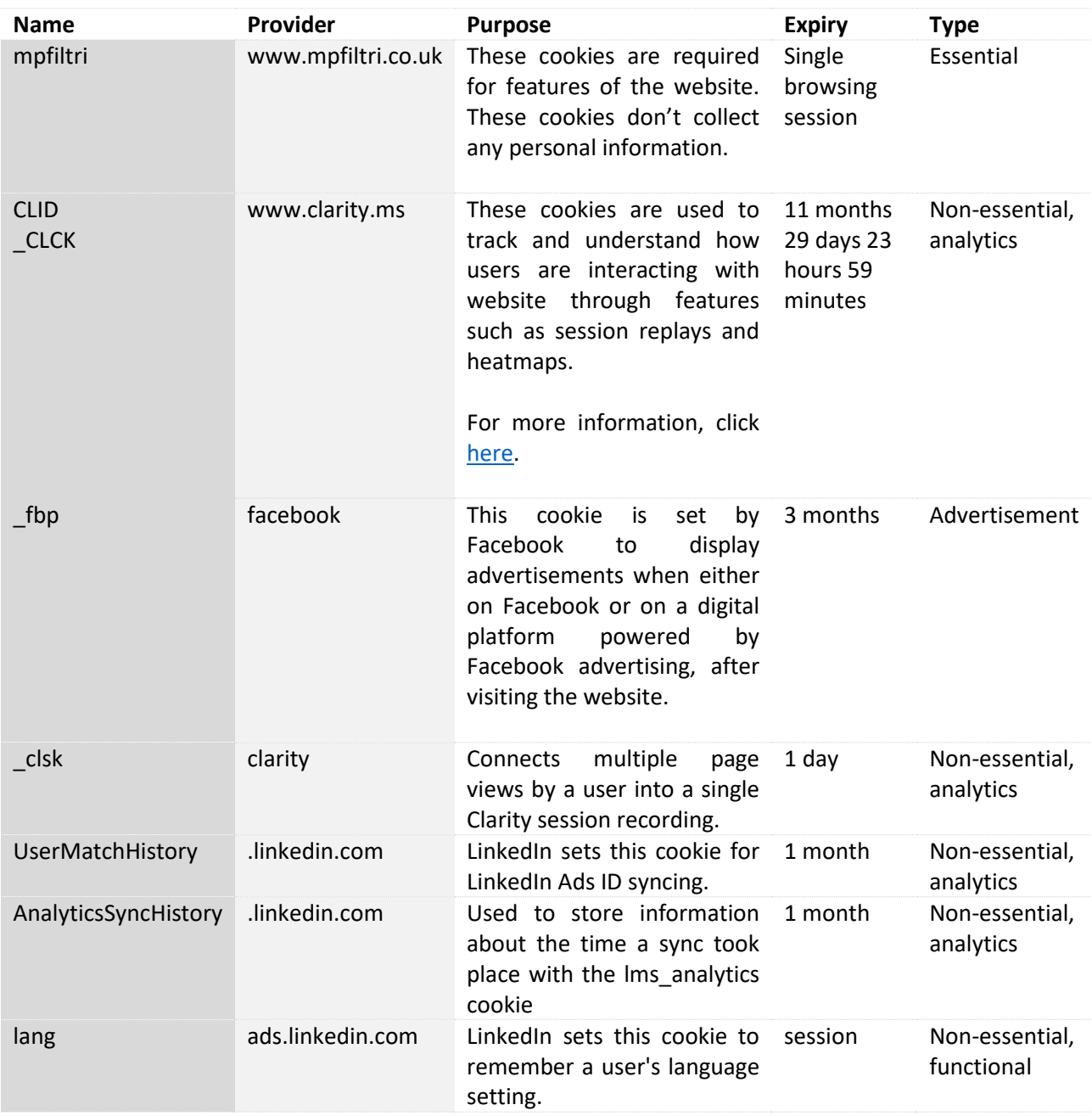

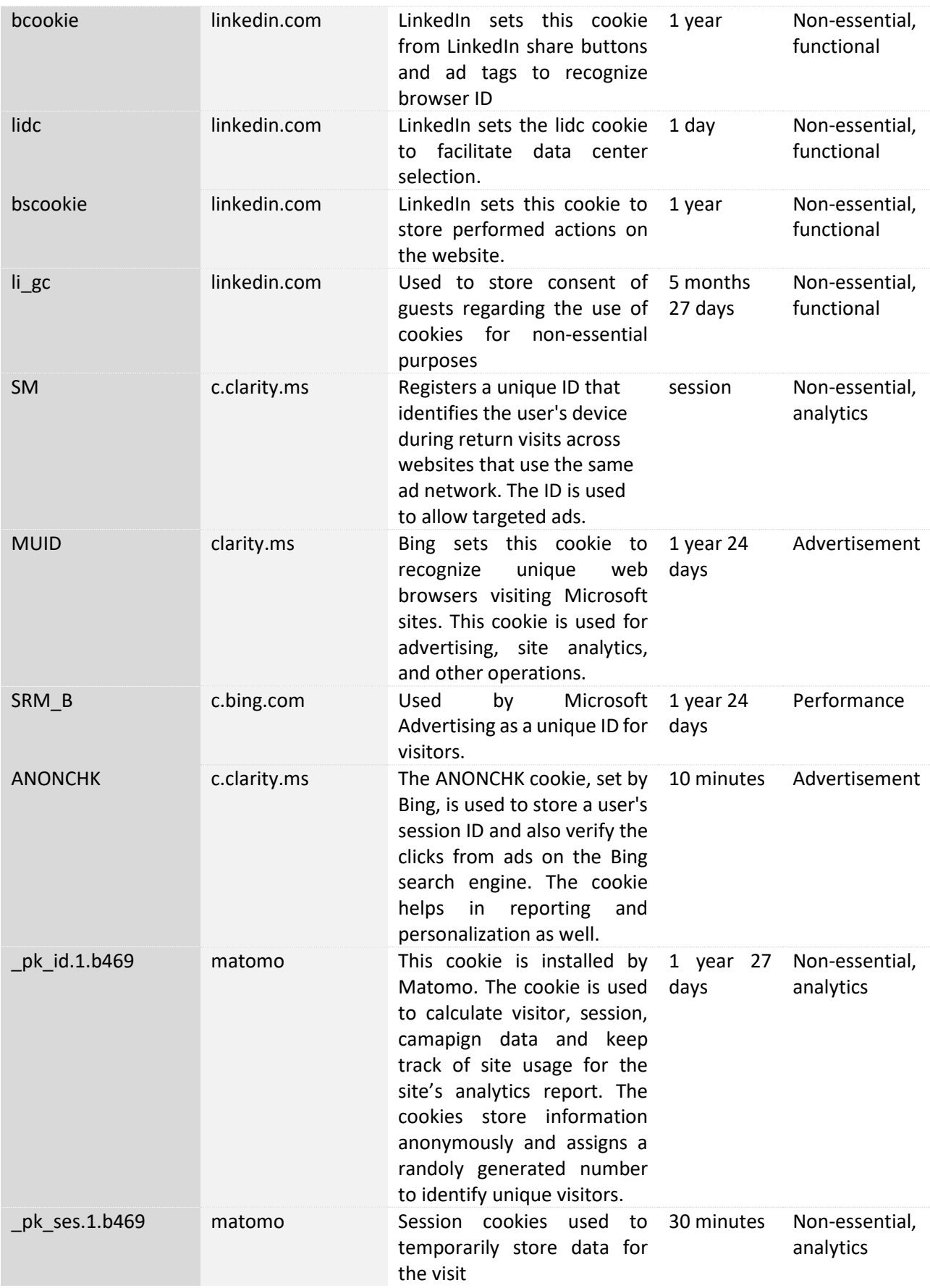

## **HOW CAN THE COOKIE SETTINGS BE CHANGED?**

Cookies can be disabled by the user by changing the settings of the browser according to the instructions made available by the relevant providers at the links listed below:

- − [Internet Explorer](http://windows.microsoft.com/it-IT/internet-explorer/delete-manage-cookies#ie=ie-11)
- − [Mozilla Firefox](https://support.mozilla.org/it/kb/Attivare%2520e%2520disattivare%2520i%2520cookie)
- − [Google Chrome](https://support.google.com/chrome/answer/95647?hl=it)
- − [Apple Safari](https://support.apple.com/it-it/HT201265)
- − [Opera](http://www.opera.com/help/tutorials/security/cookies/)

Disabling certain cookies may affect the operation of the website.